# **Unit 02: Exterior Components**

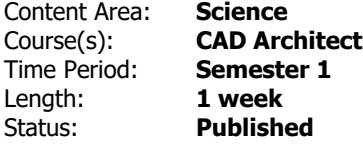

### **Standards**

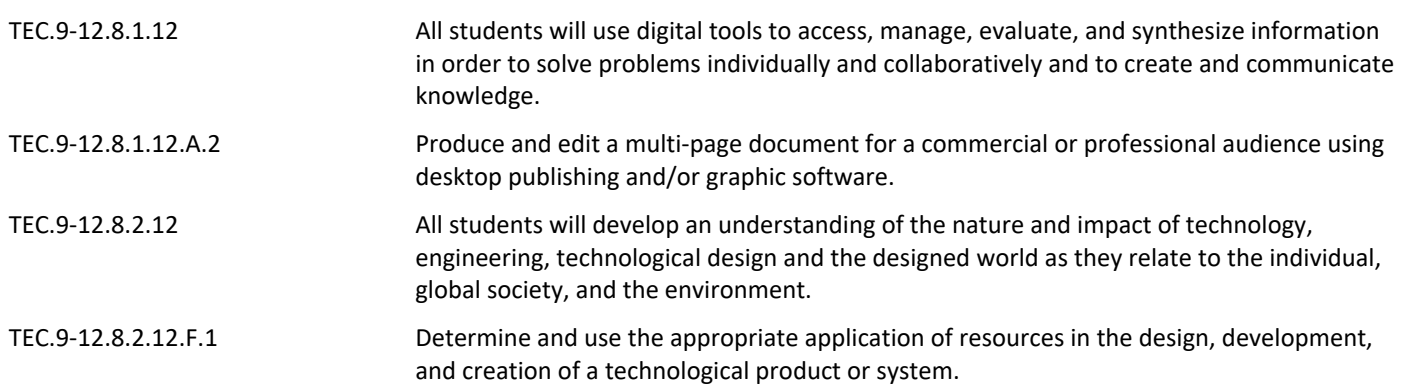

# **Enduring Understandings**

- Buildings are designed to suit intended purpose and human needs.
- The exterior components of a building will vary between architectural styles, which can be due to the time period in which the style was created, access to certain materials, climate differences, local influcence, etc.
- Specific exterior components exist on all buildings, because they are critical in allowing a structure to serve its functional purpose.

# **Essential Questions**

- How are buildings designed differently to suit need, use and location?
- Why do some exteriors components of residential construction differ between architectural styles?
- Why do certain exterior components exist on every residential house, regardless of style?
- Identify various exterior componenets used in residential construction.
- Determine a components intended purpose and if it is primarily a functional or aesthetic element.
- Create a PowerPoint presentation that illustrates the exterior features of each side of their home.
- Demonstrate the ability to apply skills demonstrated to edit images and add Auto shapes to their presentation.

#### **Assessments**

[https://docs.google.com/document/d/1wR7bQF-8AQoRrt0g4C3hKja0yjwDjC9\\_BiAmONWbTcI/edit](https://docs.google.com/document/d/1wR7bQF-8AQoRrt0g4C3hKja0yjwDjC9_BiAmONWbTcI/edit)

#### **Modifications**

<https://docs.google.com/document/d/1ODqaPP69YkcFiyG72fIT8XsUIe3K1VSG7nxuc4CpCec/edit>